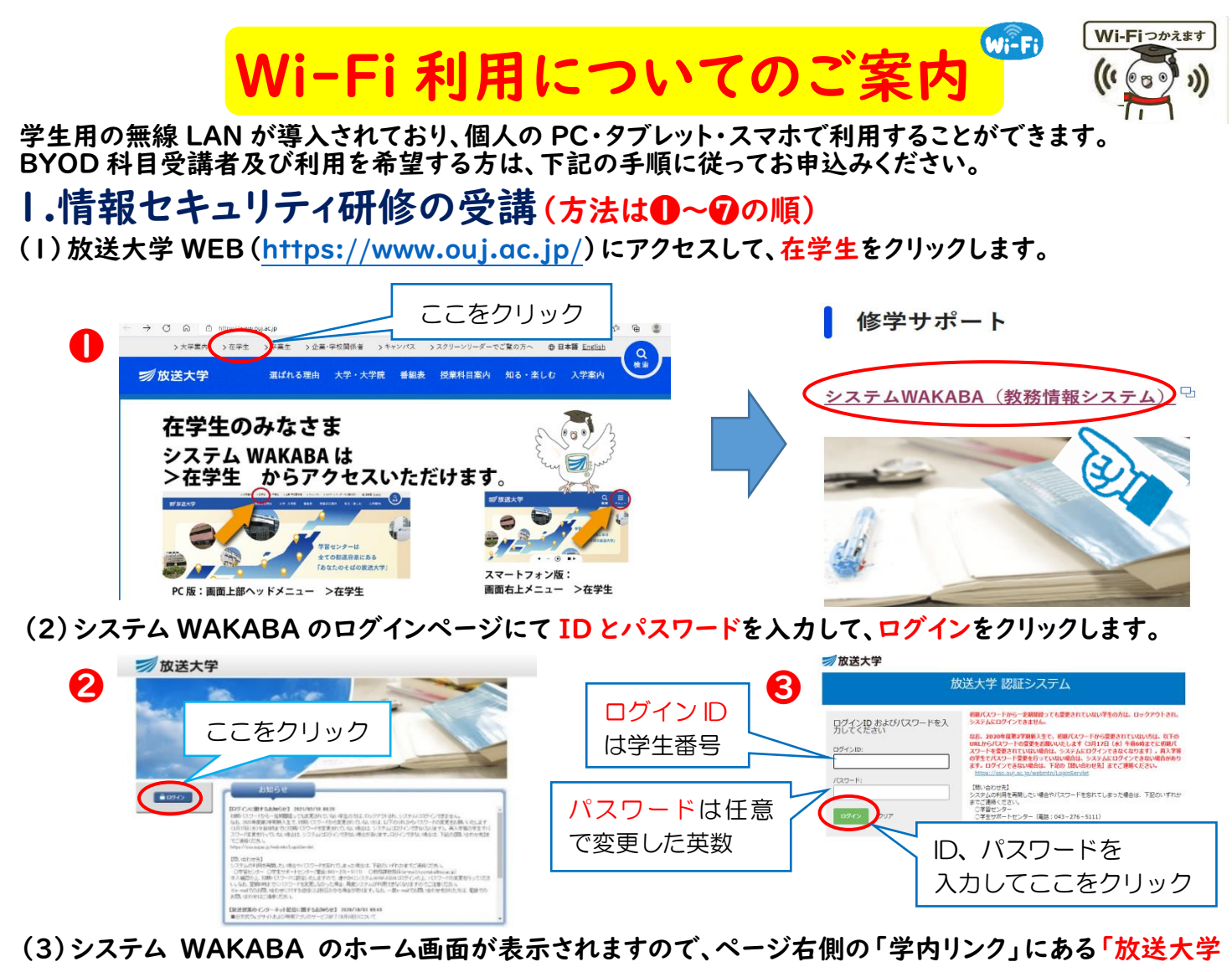

自己学習サイト」をより研修を受講ください。

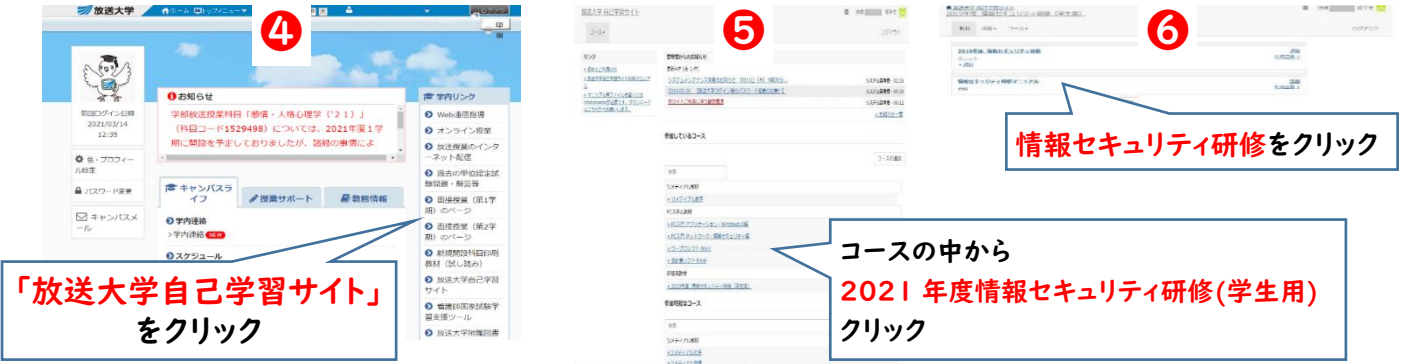

(4)情報セキュリティ研修(学生用)画面の右メニューの「情報セキュリティ研修動画コンテンツ」から順に 進めてください。

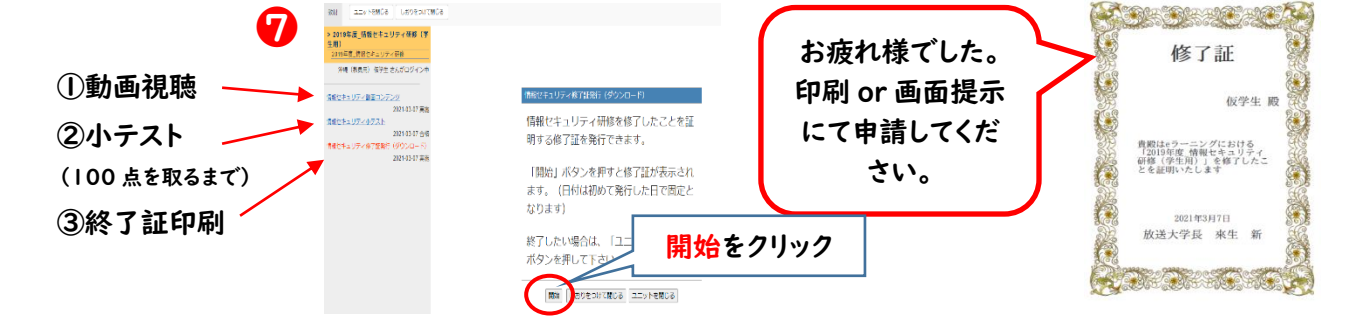

2.図書室窓口にて『無線 LAN 利用申請書』と『修了証』を添えて申請 してください。 ※面接授業(BYOD)でご利用の場合、講義前日までに所属のセンターに来所し交付を受けてください。